# The **soulutf8** package

# Heiko Oberdiek <oberdiek@uni-freiburg.de>

# 2007/09/09 v1.0

#### Abstract

This package extends package soul and adds some support for UTF-8. Namely the input encodings utf8.def from package inputenc and package ucs's utf8x.def are supported.

# Contents

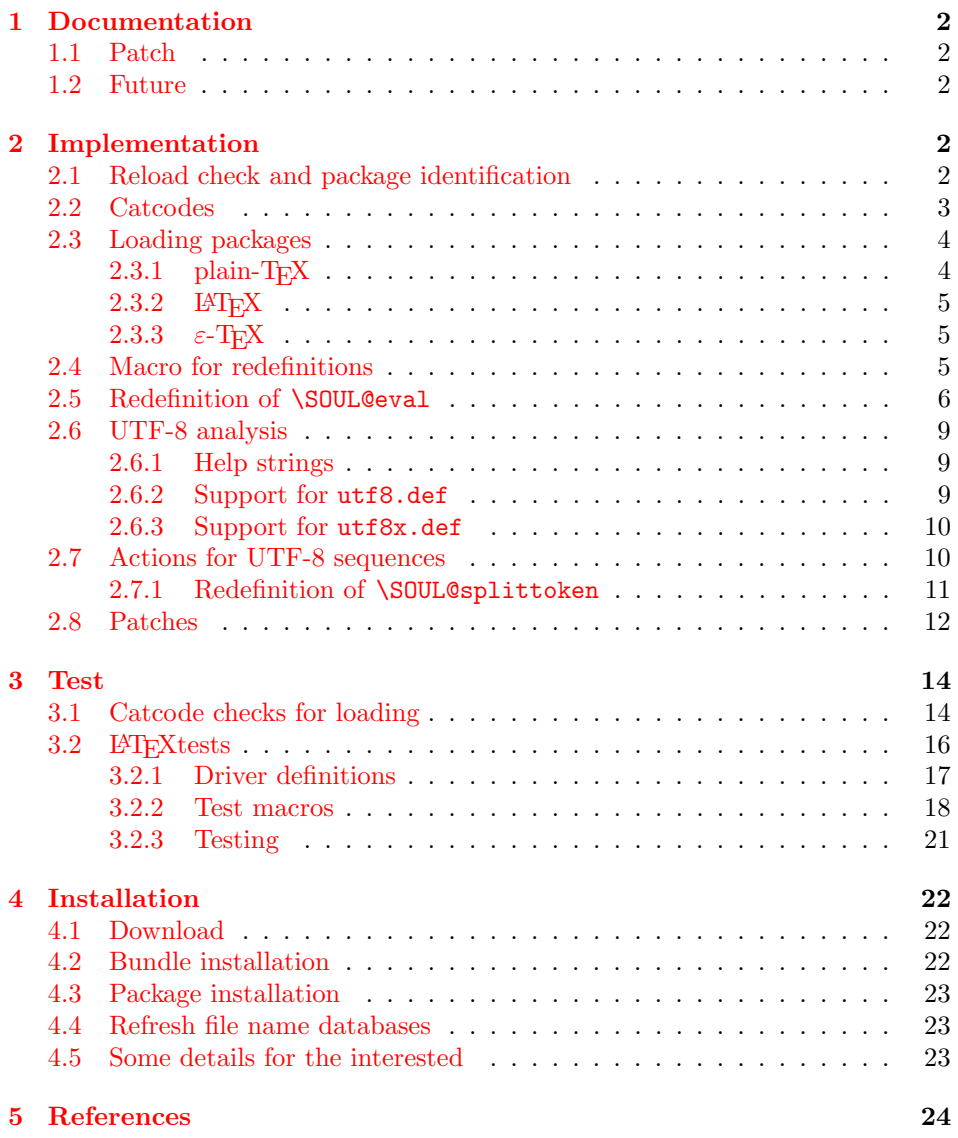

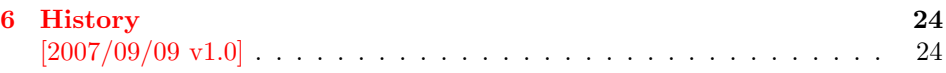

7 Index 24

# 1 [Document](#page-23-0)ation

<span id="page-1-0"></span>[This packa](#page-23-1)ge soulutf8 does not have own options and does not define new user commands. Any option is passed to package soul  $[1]$  that is loaded first. Then some internal macros of soul are redefined to add support for UTF-8. The following input encodings are supported:

[ut](#page-23-2)f8 LATEX base TDS:tex/latex/base/utf8.def [3]<br>utf8x Package ucs TDS:tex/latex/ucs/utf8x.def [2]  $TDS:text/lates/ucs/utf8x.def [2]$ 

UTF-8 byte sequences are added as token group to a word, even if these UTF-8 characters are some kind of hyphen or space. As exception [th](#page-23-3)e following three Unicode characters are handled specially:

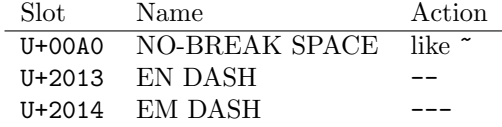

### 1.1 Patch

<span id="page-1-1"></span>Also package soulutf8 tries to patch package soul to improve its behaviour:

- A problem with additional levels of curly braces is fixed. As advantage more implicite kernings are detected. However, the result may be incompatible with the original behaviour of package soul because of these respected implicite kernings.
- $\varepsilon$ -T<sub>E</sub>X, especially **\unexpanded** is supported. This allows a better protection of token groups  $(\nabla f \ldots)$ , math, ...).

### 1.2 Future

Currently package soul does not seem to be maintained. Nevertheless if there will be a new version that adds support for UTF-8, then this package may become obsolete.

# <span id="page-1-2"></span>2 Implementation

1  $\langle *package \rangle$ 

### <span id="page-1-3"></span>2.1 Reload check and package identification

Reload check, especially if the package is not used with LAT<sub>E</sub>X.

```
2 \begingroup
```

```
3 \ \ \ \ \ \ \ \ \ 44 12 %,
```
- 4 \catcode45 12 % -
- 5 \catcode46 12 % .
- 6 \catcode58 12 % :
- 7 \catcode64 11 % @
- <span id="page-1-5"></span>8 \expandafter\let\expandafter\x\csname ver@soulutf8.sty\endcsname
- <span id="page-1-6"></span>9 \ifcase 0%
- <span id="page-1-8"></span><span id="page-1-7"></span>10 \ifx\x\relax % plain
- <span id="page-1-12"></span><span id="page-1-11"></span><span id="page-1-10"></span><span id="page-1-9"></span>11 \else

<span id="page-2-29"></span><span id="page-2-20"></span><span id="page-2-19"></span><span id="page-2-4"></span><span id="page-2-3"></span><span id="page-2-2"></span>12 \ifx\x\empty % LaTeX 13 \else 1% \fi 16  $\overrightarrow{fi}$  \else \catcode35 6 % # \catcode123 1 % { \catcode125 2 % } \expandafter\ifx\csname PackageInfo\endcsname\relax 22  $\det\left\{1\#2\right\}$  \immediate\write-1{Package #1 Info: #2.}% }% \else 26 \def\x#1#2{\PackageInfo{#1}{#2, stopped}}% 27  $\forall$ fi \x{soulutf8}{The package is already loaded}% \endgroup \expandafter\endinput \fi

```
32 \endgroup
Package identification:
 33 \begingroup
 34 \catcode35 6 % #
 35 \catcode40 12 % (
 36 \catcode41 12 % )
 37 \catcode44 12 % ,
 38 \catcode45 12 % -
 39 \catcode46 12 % .
 40 \catcode47 12 % /
 41 \catcode58 12 % :
 42 \catcode64 11 % @
 43 \catcode123 1 % {
 44 \catcode125 2 % }
 45 \expandafter\ifx\csname ProvidesPackage\endcsname\relax
 46 \def\x#1#2#3[#4]{\endgroup
 47 \immediate\write-1{Package: #3 #4}%
 48 \xdef#1{#4}%
 49 }%
 50 \else
 51 \def\x#1#2[#3]{\endgroup
 52 #2[{#3}]%
 53 \ifx#1\@undefined
 54 \xdef#1{#3}%
 55 \fi
 56 \ifx#1\relax
 57 \xdef#1{#3}%
 58 \fi
 59 }%
 60 \overline{f}61 \expandafter\x\csname ver@soulutf8.sty\endcsname
 62 \ProvidesPackage{soulutf8}%
 63 [2007/09/09 v1.0 Adding support for UTF-8 to soul (HO)]
2.2 Catcodes
```

```
64 \begingroup
65 \catcode123 1 % {
66 \catcode125 2 % }
67 \def\x{\endgroup
68 \expandafter\edef\csname SOuL@AtEnd\endcsname{%
69 \catcode35 \the\catcode35\relax
```

```
70 \catcode64 \the\catcode64\relax
71 \catcode123 \the\catcode123\relax
72 \catcode125 \the\catcode125\relax
73 }%
74 }%
75 \x
76 \catcode35 6 % #
77 \catcode64 11 % @
78 \catcode123 1 % {
79 \catcode125 2 % }
80 \def\TMP@EnsureCode#1#2{%
81 \edef\SOuL@AtEnd{%
82 \SOuL@AtEnd
83 \catcode#1 \the\catcode#1\relax
84 }%
85 \catcode#1 #2\relax
86 }
87 \TMP@EnsureCode{10}{12}% ^^J
88 \TMP@EnsureCode{33}{12}% !
89 \TMP@EnsureCode{34}{12}% "
90 \TMP@EnsureCode{36}{3}% $
91 \TMP@EnsureCode{39}{12}% '
92 \TMP@EnsureCode{40}{12}% (
93 \TMP@EnsureCode{41}{12}% )
94 \TMP@EnsureCode{42}{12}% *
95 \TMP@EnsureCode{43}{12}% +
96 \TMP@EnsureCode{44}{12}% ,
97 \TMP@EnsureCode{45}{12}% -
98 \TMP@EnsureCode{46}{12}% .
99 \TMP@EnsureCode{47}{12}% /
100 \TMP@EnsureCode{58}{12}% :
101 \TMP@EnsureCode{60}{12}% <
102 \TMP@EnsureCode{61}{12}% =
103 \TMP@EnsureCode{62}{12}% >
104 \TMP@EnsureCode{94}{7}% ^
105 \TMP@EnsureCode{96}{12}% '
106 \TMP@EnsureCode{126}\active % ^
107 \TMP@EnsureCode{128}{12}% ^^80
108 \TMP@EnsureCode{147}{12}% ^^93
109 \TMP@EnsureCode{148}{12}% ^^94
110 \TMP@EnsureCode{160}{12}% ^^a0
111 \TMP@EnsureCode{194}{12}% ^^c2
112 \TMP@EnsureCode{226}{12}% ^^e2
```
### <span id="page-3-41"></span><span id="page-3-40"></span><span id="page-3-39"></span><span id="page-3-38"></span><span id="page-3-37"></span><span id="page-3-36"></span><span id="page-3-35"></span><span id="page-3-34"></span><span id="page-3-33"></span><span id="page-3-32"></span><span id="page-3-31"></span><span id="page-3-30"></span><span id="page-3-29"></span><span id="page-3-28"></span><span id="page-3-3"></span><span id="page-3-0"></span>2.3 Loading packages

Package soul uses \documentclass to detect LATFX.

```
113 \ifx\documentclass\@undefined
```
#### <span id="page-3-1"></span> $2.3.1$  plain-T<sub>E</sub>X

First we check, whether package soul is already loaded.

<span id="page-3-16"></span>\expandafter\ifx\csname SOUL@\endcsname\relax

In case of plain-TEX package soul defines some macros in a simple manner that will break the definitions of miniltx.tex, for example. Therefore these macros are first saved and restored afterwards.

<span id="page-3-14"></span>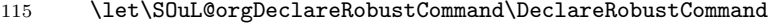

- <span id="page-3-17"></span>116 \let\SOuL@orgnewcommand \newcommand
- <span id="page-3-13"></span>117 \let\SOuL@orgDeclareOption \DeclareOption
- <span id="page-3-18"></span>\let\SOuL@orgPackageError \PackageError
- <span id="page-3-21"></span>119 \def\SOuL@restorelatexcmds{%
- <span id="page-3-15"></span>\let\DeclareRobustCommand\SOuL@orgDeclareRobustCommand

<span id="page-4-24"></span><span id="page-4-17"></span><span id="page-4-16"></span><span id="page-4-12"></span><span id="page-4-10"></span>121 \let\newcommand \SOuL@orgnewcommand 122 \let\DeclareOption \SOuL@orgDeclareOption 123 \let\PackageError \SOuL@orgPackageError 124 }% 125 \input soul.sty\relax 126 \SOuL@restorelatexcmds  $127$  \fi

<span id="page-4-20"></span>\SOUL@error Package soul's use of \PackageError is replaced by \@PackageError of package infwarerr.

> <span id="page-4-21"></span><span id="page-4-13"></span> \input infwarerr.sty\relax \let\SOuL@orgSOUL@error\SOUL@error \def\SOUL@error{% \begingroup \let\PackageError\@PackageError \SOuL@orgSOUL@error \endgroup

<span id="page-4-22"></span><span id="page-4-3"></span>135 }%

<span id="page-4-14"></span>136 \input etexcmds.sty\relax

<span id="page-4-4"></span>\@onelevel@sanitize Define LATEX's \@onelevel@sanitize if not already available.

<span id="page-4-15"></span><span id="page-4-11"></span>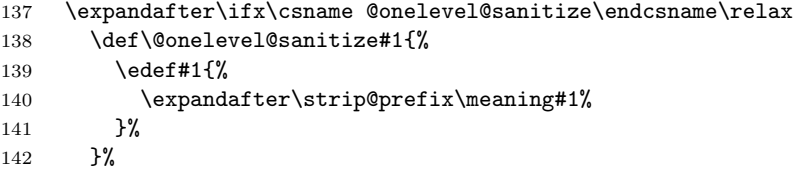

#### \strip@prefix

143 \def\strip@prefix#1>{}%

 $144$  \fi  $145$  \else

#### <span id="page-4-0"></span>2.3.2 LAT<sub>E</sub>X

- <span id="page-4-9"></span>146 \DeclareOption\*{\PassOptionsToPackage{\CurrentOption}{soul}}%
- <span id="page-4-18"></span>147 \ProcessOptions\relax
- 148 \RequirePackage{soul}[2003/11/17]%

```
149 \RequirePackage{infwarerr}[2007/09/09]%
```
- 150 \RequirePackage{etexcmds}[2007/09/09]%
- $151$  \fi

#### <span id="page-4-1"></span>2.3.3  $\varepsilon$ -T<sub>E</sub>X

In plain-T<sub>EX</sub> command  $\$  + is an *outer* macro. Therefore numbers are used to avoid problems.

```
152 \ifetex@unexpanded
153 \catcode33=14 % '!': comment
154 \catcode43=9 % '+': ignore
155 \else
156 \catcode33=9 % '!': ignore
157 \catcode43=14 % '+': comment
158 \fi
```
# <span id="page-4-8"></span><span id="page-4-2"></span>2.4 Macro for redefinitions

#### <span id="page-4-23"></span>\SOuL@redefine

<span id="page-4-19"></span>159 \def\SOuL@redefine#1{% 160 \begingroup 161 \def\S0uL@cmd{#1}%

- <span id="page-5-6"></span>\afterassignment\SOuL@cmdcheck
- <span id="page-5-42"></span>\def\SOuL@temp
- }

#### <span id="page-5-27"></span>\SOuL@cmdcheck

<span id="page-5-25"></span><span id="page-5-24"></span><span id="page-5-23"></span><span id="page-5-22"></span><span id="page-5-12"></span><span id="page-5-1"></span>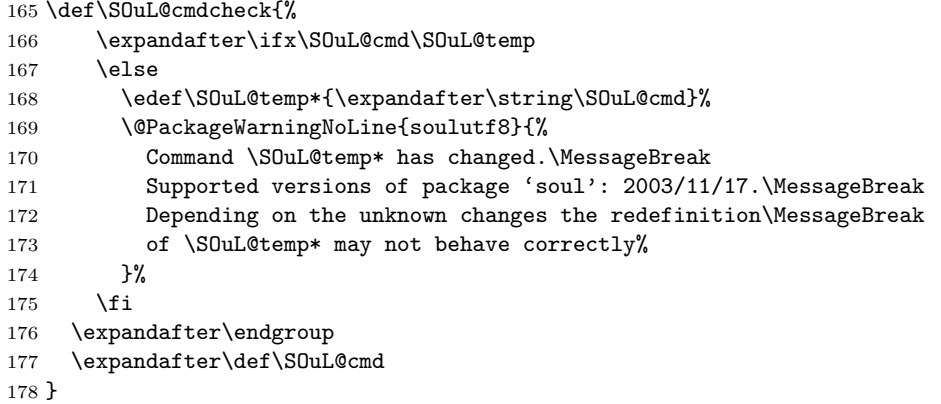

# <span id="page-5-43"></span><span id="page-5-26"></span><span id="page-5-0"></span>2.5 Redefinition of \SOUL@eval

<span id="page-5-29"></span>\SOUL@eval Macro \SOUL@eval is redefined to add detection of the first byte of a UTF-8 sequence. Because **\SOUL@eval** is overwritten, a warning is issued, if the contents of \SOUL@eval is not as expected.

<span id="page-5-41"></span>\SOuL@redefine\SOUL@eval{%

First the expected definition.

```
180 \def\SOUL@n*##1{\SOUL@scan}%
181 \if\noexpand\SOUL@@\SOUL@spc
182 \else
183 \SOUL@ignorespacesfalse
184 \fi
185 \ifnum\SOUL@minus=\thr@@
186 \SOUL@flushminus
187 \else\ifnum\SOUL@comma=\tw@
188 \SOUL@flushcomma
189 \else\ifnum\SOUL@apo=\tw@
190 \SOUL@flushapo
191 \else\ifnum\SOUL@grave=\tw@
192 \SOUL@flushgrave
193 \fi\fi\fi\fi
194 \ifx\SOUL@@-\else\SOUL@flushminus\fi
195 \ifx\SOUL@@,\else\SOUL@flushcomma\fi
196 \ifx\SOUL@@'\else\SOUL@flushapo\fi
197 \ifx\SOUL@@'\else\SOUL@flushgrave\fi
198 \ifx\SOUL@@-%
199 \advance\SOUL@minus\@ne
200 \else\ifx\SOUL@@,%
201 \advance\SOUL@comma\@ne
202 \else\ifx\SOUL@@'%
203 \advance\SOUL@apo\@ne
204 \else\ifx\SOUL@@'%
205 \advance\SOUL@grave\@ne
206 \else
207 \SOUL@flushminus
208 \SOUL@flushcomma
209 \SOUL@flushapo
210 \SOUL@flushgrave
211 \ifx\SOUL@@\SOUL@stop
212 \def\SOUL@n*{%
213 \SOUL@doword
```

```
214 \SOUL@eventuallyexhyphen\null
215 }%
216 \else\ifx\SOUL@@\par
217 \def\SOUL@n*\par{\par\leavevmode\SOUL@scan}%
218 \else\if\noexpand\SOUL@@\SOUL@spc
219 \SOUL@doword
220 \SOUL@eventuallyexhyphen\null
221 \ifSOUL@ignorespaces
222 \else
223 \SOUL@everyspace{}%
224 \overrightarrow{f_i}225 \def\SOUL@n* {\SOUL@scan}%
226 \else\ifx\SOUL@@\\%
227 \SOUL@doword
228 \SOUL@eventuallyexhyphen\null
229 \SOUL@everyspace{\unskip\nobreak\hfil\break}%
230 \SOUL@ignorespacestrue
231 \else\ifx\SOUL@@~%
232 \SOUL@doword
233 \SOUL@eventuallyexhyphen\null
234 \SOUL@everyspace{\nobreak}%
235 \else\ifx\SOUL@@\slash
236 \SOUL@doword
237 \SOUL@eventuallyexhyphen{/}%
238 \SOUL@exhyphen{/}%
239 \else\ifx\SOUL@@\mbox
240 \def\SOUL@n*{\SOUL@addprotect}%
241 \else\ifx\SOUL@@\hbox
242 \def\SOUL@n*{\SOUL@addprotect}%
243 \else\ifx\SOUL@@\soulomit
244 \def\SOUL@n*\soulomit##1{%
245 \SOUL@doword
246 {\spaceskip\SOUL@spaceskip##1}%
247 \SOUL@scan
248 }%
249 \else\ifx\SOUL@@\break
250 \SOUL@doword
251 \break
252 \else\ifx\SOUL@@\linebreak
253 \SOUL@doword
254 \SOUL@everyspace{\linebreak}%
255 \else\ifcat\bgroup\noexpand\SOUL@@
256 \def\SOUL@n*{\SOUL@addgroup{}}%
257 \else\ifcat$\noexpand\SOUL@@
258 \def\SOUL@n*{\SOUL@addmath}%
259 \else
260 \def\SOUL@n*{\SOUL@dotoken}%
261 \fi\fi\fi\fi\fi\fi\fi\fi\fi\fi\fi\fi\fi
262 \fi\fi\fi\fi
263 \SOUL@n*%
264 }{%
Now the redefined version follows.
265 \def\SOUL@n*##1{\SOUL@scan}%
266 \if\noexpand\SOUL@@\SOUL@spc
267 \else
268 \SOUL@ignorespacesfalse
269 \text{ } \text{ } 167270 \ifnum\SOUL@minus=\thr@@
271 \SOUL@flushminus
272 \else\ifnum\SOUL@comma=\tw@
```

```
273 \SOUL@flushcomma
```

```
274 \else\ifnum\SOUL@apo=\tw@
```

```
275 \SOUL@flushapo
276 \else\ifnum\SOUL@grave=\tw@
277 \SOUL@flushgrave
278 \fi\fi\fi\fi
279 \ifx\SOUL@@-\else\SOUL@flushminus\fi
280 \ifx\SOUL@@,\else\SOUL@flushcomma\fi
281 \ifx\SOUL@@'\else\SOUL@flushapo\fi
282 \ifx\SOUL@@'\else\SOUL@flushgrave\fi
283 \ifx\SOUL@@-%
284 \advance\SOUL@minus\@ne
285 \else\ifx\SOUL@@,%
286 \advance\SOUL@comma\@ne
287 \else\ifx\SOUL@@'%
288 \advance\SOUL@apo\@ne
289 \else\ifx\SOUL@@'%
290 \advance\SOUL@grave\@ne
291 \else
292 \SOUL@flushminus
293 \SOUL@flushcomma
294 \SOUL@flushapo
295 \SOUL@flushgrave
296 \ifx\SOUL@@\SOUL@stop
297 \def\SOUL@n*{%
298 \SOUL@doword
299 \SOUL@eventuallyexhyphen\null
300 }%
301 \else\ifx\SOUL@@\par
302 \def\SOUL@n*\par{\par\leavevmode\SOUL@scan}%
303 \else\if\noexpand\SOUL@@\SOUL@spc
304 \SOUL@doword
305 \SOUL@eventuallyexhyphen\null
306 \ifSOUL@ignorespaces
307 \else
308 \SOUL@everyspace{}%
309 \fi
310 \def\SOUL@n* {\SOUL@scan}%
311 \else\ifx\SOUL@@\\%
312 \SOUL@doword
313 \SOUL@eventuallyexhyphen\null
314 \SOUL@everyspace{\unskip\nobreak\hfil\break}%
315 \SOUL@ignorespacestrue
316 \else\ifx\SOUL@@~%
317 \SOUL@doword
318 \SOUL@eventuallyexhyphen\null
319 \SOUL@everyspace{\nobreak}%
320 \else\ifx\SOUL@@\slash
321 \SOUL@doword
322 \SOUL@eventuallyexhyphen{/}%
323 \SOUL@exhyphen{/}%
324 \else\ifx\SOUL@@\mbox
325 \def\SOUL@n*{\SOUL@addprotect}%
326 \else\ifx\SOUL@@\hbox
327 \def\SOUL@n*{\SOUL@addprotect}%
328 \else\ifx\SOUL@@\soulomit
329 \def\SOUL@n*\soulomit##1{%
330 \SOUL@doword
331 {\spaceskip\SOUL@spaceskip##1}%
332 \SOUL@scan
333 }%
334 \else\ifx\SOUL@@\break
335 \SOUL@doword
336 \break
```

```
337 \else\ifx\SOUL@@\linebreak
338 \SOUL@doword
339 \SOUL@everyspace{\linebreak}%
340 \else\ifcat\bgroup\noexpand\SOUL@@
341 \def\SOUL@n*{\SOUL@addgroup{}}%
342 \else\ifcat$\noexpand\SOUL@@
343 \def\SOUL@n*{\SOUL@addmath}%
344 \sqrt{e} 344
```
<span id="page-8-15"></span><span id="page-8-9"></span>The current token is examined to detect the start of a UTF-8 sequence.

```
345 \SOuL@analyzeutfviii
346 \ifcase\SOuL@octets
347 \SOuL@analyzeutfviiix
348 \fi
349 \ifcase\SOuL@octets
350 \def\SOUL@n*{\SOUL@dotoken}%
351 \or % 1
352 \or % 2
353 \def\SOUL@n*{\SOuL@addtwooctets}%
354 \or \% 3
355 \def\SOUL@n*{\SOuL@addthreeoctets}%
356 \or \frac{9}{4}357 \def\SOUL@n*{\SOuL@addfouroctets}%
358 \fi
359 \fi\fi\fi\fi\fi\fi\fi\fi\fi\fi\fi\fi\fi
360 \fi\fi\fi\fi
361 \SOUL@n*%
362 }
```
### <span id="page-8-37"></span><span id="page-8-16"></span><span id="page-8-13"></span><span id="page-8-0"></span>2.6 UTF-8 analysis

#### <span id="page-8-1"></span>2.6.1 Help strings

```
363 \def\SOuL@defsanitizedstring#1#2{%
364 \expandafter\def\csname SOuL@string#1\endcsname{#2}%
365 \expandafter\@onelevel@sanitize\csname SOuL@string#1\endcsname
366 }
367 \SOuL@defsanitizedstring{UTFviii}{UTFviii@}
368 \SOuL@defsanitizedstring{octets}{@octets}
369 \SOuL@defsanitizedstring{two}{two}
370 \SOuL@defsanitizedstring{three}{three}
371 \SOuL@defsanitizedstring{four}{four}
372 \SOuL@defsanitizedstring{macrocolon}{macro:}
373 \SOuL@defsanitizedstring{csnameu}{csname u8-}
374 \SOuL@defsanitizedstring{undeferr}{utf@viii@undeferr}
375 \def\SOuL@stringendash{^^e2^^80^^93}
376 \def\SOuL@stringemdash{^^e2^^80^^94}
377\def\SOuL@stringnobreakspace{^^c2^^a0}
378 \edef\SOuL@charhash{\string #}
379 \edef\SOuL@chartwo{\string 2}
380 \edef\SOuL@charthree{\string 3}
381 \def\SOuL@empty{}
```
#### <span id="page-8-40"></span><span id="page-8-39"></span><span id="page-8-38"></span><span id="page-8-36"></span><span id="page-8-33"></span><span id="page-8-32"></span><span id="page-8-23"></span><span id="page-8-22"></span><span id="page-8-21"></span><span id="page-8-2"></span>2.6.2 Support for utf8.def

```
\SOuL@analyzeutfviii
```
\begingroup

<span id="page-8-42"></span><span id="page-8-41"></span><span id="page-8-24"></span><span id="page-8-12"></span><span id="page-8-3"></span>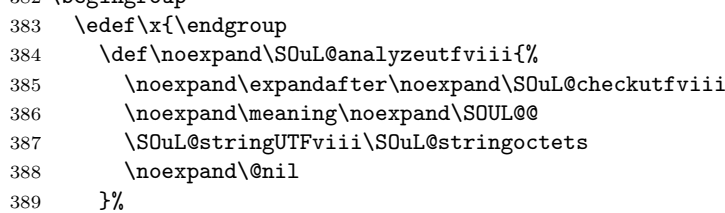

<span id="page-9-33"></span><span id="page-9-32"></span><span id="page-9-26"></span><span id="page-9-25"></span><span id="page-9-18"></span><span id="page-9-10"></span><span id="page-9-5"></span><span id="page-9-1"></span>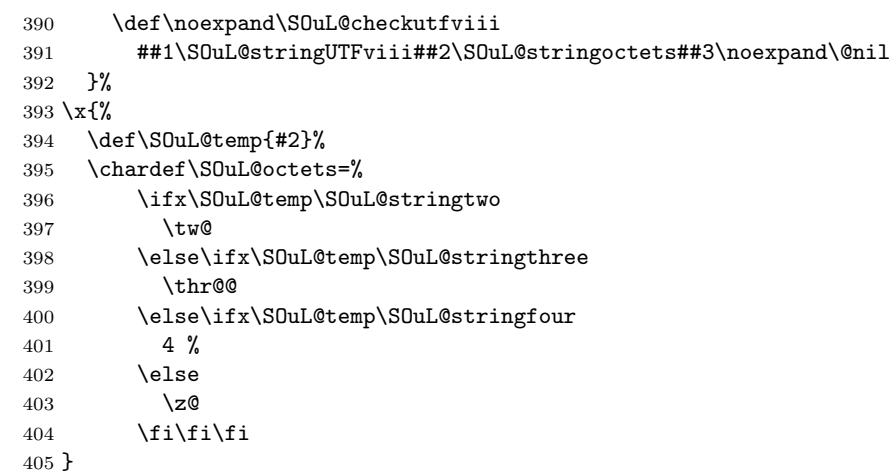

### <span id="page-9-31"></span><span id="page-9-23"></span>2.6.3 Support for utf8x.def

<span id="page-9-13"></span>\SOuL@analyzeutfviiix

\begingroup

<span id="page-9-34"></span><span id="page-9-22"></span><span id="page-9-19"></span><span id="page-9-14"></span><span id="page-9-11"></span>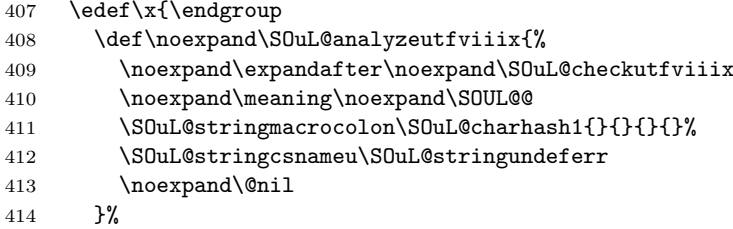

<span id="page-9-20"></span>\SOuL@checkutfviiix

<span id="page-9-35"></span><span id="page-9-28"></span><span id="page-9-27"></span><span id="page-9-21"></span><span id="page-9-16"></span><span id="page-9-15"></span><span id="page-9-7"></span><span id="page-9-6"></span><span id="page-9-3"></span><span id="page-9-2"></span>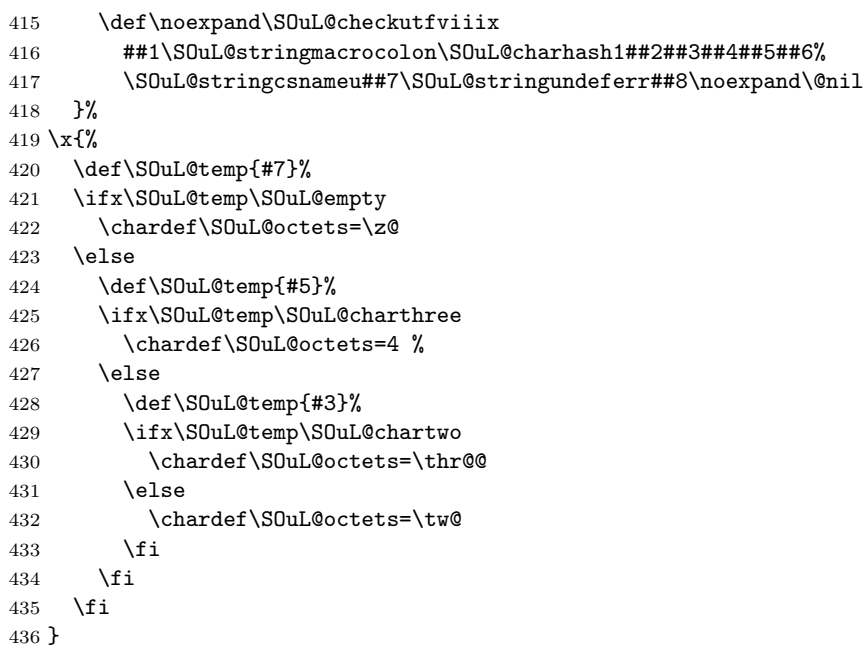

# <span id="page-9-29"></span><span id="page-9-17"></span><span id="page-9-9"></span><span id="page-9-8"></span><span id="page-9-0"></span>2.7 Actions for UTF-8 sequences

<span id="page-9-12"></span>\SOuL@addtwooctets

\def\SOuL@addtwooctets#1#2{%

- <span id="page-9-30"></span>\def\SOuL@temp{#1#2}%
- <span id="page-9-4"></span>\@onelevel@sanitize\SOuL@temp
- <span id="page-9-24"></span>\ifx\SOuL@temp\SOuL@stringnobreakspace
- <span id="page-10-11"></span>\SOUL@doword
- \SOUL@eventuallyexhyphen\null
- <span id="page-10-5"></span>\SOUL@everyspace{\nobreak}%
- <span id="page-10-16"></span>\let\SOuL@next\SOUL@scan
- \else
- <span id="page-10-17"></span>\def\SOuL@next{%
- <span id="page-10-8"></span>! \SOUL@addtoken{{\noexpand#1\noexpand#2}}%
- <span id="page-10-2"></span>+ \SOUL@addtoken{{\etex@unexpanded{#1#2}}}%
- }%
- $450 \text{ } \text{ }$  \fi
- <span id="page-10-18"></span>\SOuL@next
- }

#### <span id="page-10-7"></span>\SOuL@addthreeoctets

- \def\SOuL@addthreeoctets#1#2#3{%
- <span id="page-10-30"></span>\def\SOuL@temp{#1#2#3}%
- <span id="page-10-1"></span>\@onelevel@sanitize\SOuL@temp
- <span id="page-10-29"></span>\ifx\SOuL@temp\SOuL@stringendash
- <span id="page-10-12"></span>\SOUL@doword
- \SOUL@eventuallyexhyphen{-}%
- <span id="page-10-14"></span>\SOUL@exhyphen{--}%
- <span id="page-10-19"></span> \let\SOuL@next\SOUL@scan \else
- <span id="page-10-28"></span>\ifx\SOuL@temp\SOuL@stringemdash
- \SOUL@doword
- <span id="page-10-13"></span>\SOUL@eventuallyexhyphen{-}%
- <span id="page-10-15"></span>\SOUL@exhyphen{---}%
- <span id="page-10-20"></span>\let\SOuL@next\SOUL@scan
- \else
- <span id="page-10-21"></span>\def\SOuL@next{%
- <span id="page-10-9"></span>! \SOUL@addtoken{{\noexpand#1\noexpand#2\noexpand#3}}%
- <span id="page-10-3"></span>+ \SOUL@addtoken{{\etex@unexpanded{#1#2#3}}}%
- 471 } ?
- \fi
- \fi

```
474 \SOuL@next
475 }
```

```
\SOuL@addfouroctets
```

```
476 \def\SOuL@addfouroctets#1#2#3#4{%
477 ! \SOUL@addtoken{{\noexpand#1\noexpand#2\noexpand#3\noexpand#4}}%
478 + \SOUL@addtoken{{\etex@unexpanded{#1#2#3#4}}}%
479 }
```
#### <span id="page-10-0"></span>2.7.1 Redefinition of \SOUL@splittoken

\SOUL@splittoken Macro \SOUL@splittoken separates the first token or token group from a word and redefines the word to contain the remaining tokens. However if the remaining tokens are a token group, then the curly braces will be removed and the token group is splitted by the next call of \SOUL@splittoken. The redefinition avoids the removal of curly braces around the remaining tokens.

```
480 \SOuL@redefine\SOUL@splittoken#1#2\SOUL@stop{%
481 \global\SOUL@token={#1}%
482 \global\SOUL@word={#2}%
483 }#1{%
484 \global\SOUL@token={#1}%
485 \SOuL@remainingtoken\relax
486 }
```
<span id="page-10-25"></span>\SOuL@remainingtoken

<span id="page-10-27"></span><span id="page-10-24"></span>\def\SOuL@remainingtoken#1\SOUL@stop{%

<span id="page-11-1"></span> \global\SOUL@word=\expandafter{\@gobble#1}% }

### <span id="page-11-0"></span>2.8 Patches

The fixed \SOUL@splittoken allows to remove the double sets of curly braces in other macros of package soul. The benefit is that implicite kernings are more often detected and fixes a bug in package soul. The disadvantage is incompatibility. The width of the resulting strings may change.

<span id="page-11-12"></span>\SOUL@flushcomma

```
490 \SOuL@redefine\SOUL@flushcomma{%
491 \ifcase\SOUL@comma
492 \or
493 \edef\x{\SOUL@word={\the\SOUL@word,}}\x
494 \or
495 \edef\x{\SOUL@word={\the\SOUL@word{{,,}}}}\x
496 \fi
497 \SOUL@comma\z@
498 }{%
499 \ifcase\SOUL@comma
500 \text{ or }501 \edef\x{\SOUL@word={\the\SOUL@word,}}\x
502 \or
503 \edef\x{\SOUL@word={\the\SOUL@word{,,}}}\x
504 \fi
505 \SOUL@comma\z@
506 }
```
#### <span id="page-11-11"></span>\SOUL@flushapo

```
507 \SOuL@redefine\SOUL@flushapo{%
508 \ifcase\SOUL@apo
509 \or
510 \edef\x{\SOUL@word={\the\SOUL@word'}}\x
511 \or
512 \edef\x{\SOUL@word={\the\SOUL@word{{''}}}}\x
513 \fi
514 \SOUL@apo\z@
515 }{%
516 \ifcase\SOUL@apo
517 \or
518 \edef\x{\SOUL@word={\the\SOUL@word'}}\x
519 \or
520 \edef\x{\SOUL@word={\the\SOUL@word{''}}}\x
521 \fi
522 \SOUL@apo\z@
523 }
```
#### <span id="page-11-13"></span>\SOUL@flushgrave

```
524 \SOuL@redefine\SOUL@flushgrave{%
525 \ifcase\SOUL@grave
526 \or
527 \edef\x{\SOUL@word={\the\SOUL@word'}}\x
528 \or
529 \edef\x{\SOUL@word={\the\SOUL@word{{''}}}}\x
530 \fi
531 \SOUL@grave\z@
532 }{%
533 \ifcase\SOUL@grave
534 \or
535 \edef\x{\SOUL@word={\the\SOUL@word'}}\x
536 \or
```
- <span id="page-12-19"></span>537 \edef\x{\SOUL@word={\the\SOUL@word{''}}}\x
- \fi
- <span id="page-12-11"></span>\SOUL@grave\z@
- }

### <span id="page-12-8"></span>\SOUL@addgroup

<span id="page-12-29"></span><span id="page-12-28"></span><span id="page-12-21"></span><span id="page-12-20"></span><span id="page-12-15"></span><span id="page-12-12"></span><span id="page-12-4"></span>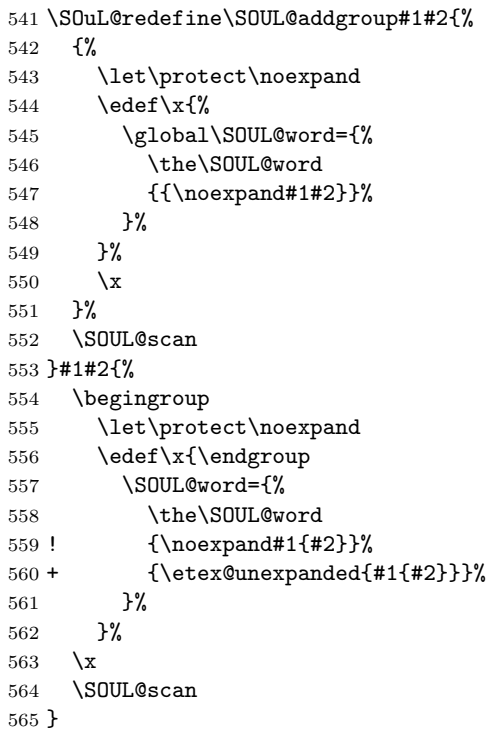

#### <span id="page-12-9"></span><span id="page-12-5"></span>\SOUL@addmath

<span id="page-12-33"></span><span id="page-12-32"></span><span id="page-12-31"></span><span id="page-12-30"></span><span id="page-12-25"></span><span id="page-12-24"></span><span id="page-12-23"></span><span id="page-12-22"></span><span id="page-12-17"></span><span id="page-12-16"></span><span id="page-12-13"></span><span id="page-12-6"></span><span id="page-12-2"></span><span id="page-12-0"></span>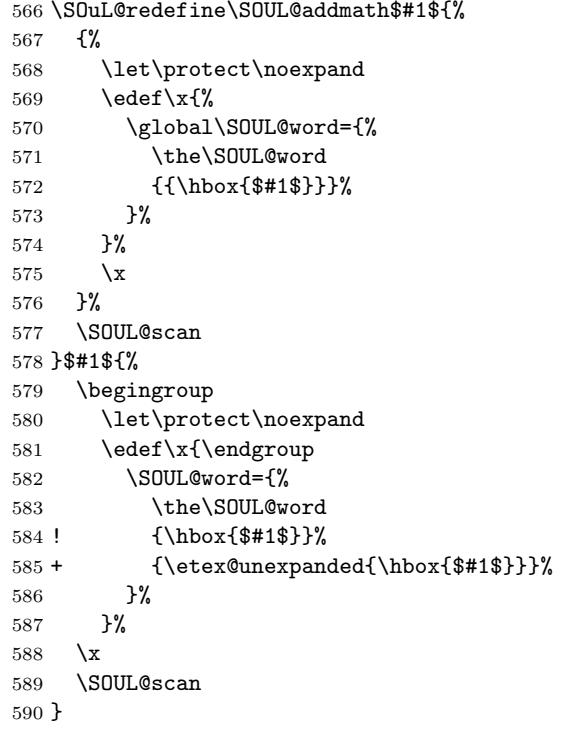

<span id="page-12-10"></span>\SOUL@addprotect

```
591 \SOuL@redefine\SOUL@addprotect#1#2{%
592 {%
```

```
593 \let\protect\noexpand
594 \text{def}\x{\}595 \global\SOUL@word={%
596 \the\SOUL@word
597 {{\hbox{#2}}}%
598 }%
599 }%
600 \quad \lambda601 }%
602 \SOUL@scan
603 }#1#2{%
604 \begingroup
605 \let\protect\noexpand
606 \edef\x{\endgroup
607 \SOUL@word={%
608 \the\SOUL@word
609 ! {\hbox{#2}}%
610 + {\etex@unexpanded{\hbox{#2}}}%
611 }%
612 }%
613 \overline{\phantom{a}3}614 \SOUL@scan
615 }
```
#### <span id="page-13-14"></span>\SOUL@addtoken

<span id="page-13-34"></span><span id="page-13-33"></span><span id="page-13-32"></span><span id="page-13-31"></span><span id="page-13-30"></span><span id="page-13-27"></span><span id="page-13-26"></span><span id="page-13-25"></span><span id="page-13-24"></span><span id="page-13-23"></span><span id="page-13-22"></span><span id="page-13-18"></span><span id="page-13-17"></span><span id="page-13-11"></span><span id="page-13-8"></span>616 + \SOuL@redefine\SOUL@addtoken#1{%  $617 + \text{dedef}\x{\%}$  $618 + \qquad \qquad \triangleleft$ SOUL@word={% 619 + \the\SOUL@word  $620 + \n\cdot \cdot \cdot \cdot \cdot \cdot \cdot \cdot$  $621 +$  }%  $622 +$  }%  $623 + \sqrt{x}$ 624 + \SOUL@scan  $625 + \}$ #1{%  $626 + \text{edef}\x{\%}$ 627 + \SOUL@word={% 628 + \the\SOUL@word 629 + \etex@unexpanded{#1}%  $630 +$  }%  $631 +$  }%  $632 + \chi$  $633 + \n\sqrt{SDUL@scan}$  $634 + \frac{1}{6}$ 635 \SOuL@AtEnd 636  $\langle$ /package $\rangle$ 

# <span id="page-13-35"></span><span id="page-13-19"></span><span id="page-13-15"></span><span id="page-13-9"></span>3 Test

# <span id="page-13-0"></span>3.1 Catcode checks for loading

```
637 \langle *test1 \rangle638 \catcode '\{=1 %639 \catcode'\}=2 %
640 \catcode '\#=6 %641 \catcode'\@=11 %
642 \expandafter\ifx\csname count@\endcsname\relax
643 \countdef\count@=255 %
644 \fi
645 \expandafter\ifx\csname @gobble\endcsname\relax
```

```
646 \long\def\@gobble#1{}%
647 \fi
648 \expandafter\ifx\csname @firstofone\endcsname\relax
649 \long\def\@firstofone#1{#1}%
650 \fi
651 \expandafter\ifx\csname loop\endcsname\relax
652 \expandafter\@firstofone
653 \else
654 \expandafter\@gobble
655 \fi
656 {%
657 \def\loop#1\repeat{%
658 \def\body{#1}%
659 \iterate
660 }%
661 \def\iterate{%
662 \body
663 \let\next\iterate
664 \else
665 \let\next\relax
666 \fi
667 \next
668 }%
669 \let\repeat=\fi
670 }%
671 \def\RestoreCatcodes{}
672 \count@=0 %
673 \loop
674 \edef\RestoreCatcodes{%
675 \RestoreCatcodes
676 \catcode\the\count@=\the\catcode\count@\relax
677 }%
678 \ifnum\count@<255 %
679 \advance\count@ 1 %
680 \repeat
681
682 \def\RangeCatcodeInvalid#1#2{%
683 \count@=#1\relax
684 \loop
685 \catcode\count@=15 %
686 \ifnum\count@<#2\relax
687 \advance\count@ 1 %
688 \repeat
689 }
690 \expandafter\ifx\csname LoadCommand\endcsname\relax
691 \def\LoadCommand{\input soulutf8.sty\relax}%
692 \fi
693 \def\Test{%
694 \RangeCatcodeInvalid{0}{47}%
695 \RangeCatcodeInvalid{58}{64}%
696 \RangeCatcodeInvalid{91}{96}%
697 \RangeCatcodeInvalid{123}{255}%
698 \catcode'\@=12 %
699 \catcode'\\=0 %
700 \catcode'\{=1 %
701 \catcode'\}=2 %
702 \catcode'\#=6 %
703 \catcode'\[=12 %
704 \catcode'\]=12 %
705 \catcode'\%=14 %
706 \catcode'\ =10 \%707 \catcode13=5 %
```
- \LoadCommand
- \RestoreCatcodes
- }
- <span id="page-15-34"></span>\Test
- <span id="page-15-9"></span>\csname @@end\endcsname
- <span id="page-15-17"></span>\end
- 714  $\langle /test1 \rangle$

# <span id="page-15-0"></span>3.2 LAT<sub>F</sub>X tests

```
715 \langle *test2 | test3 | test4 | test5 \rangle716 \langle noetex\rangle\let\SavedUnexpanded\langleunexpanded
717 \(noetex) \let\unexpanded\UNDEFINED
718 \NeedsTeXFormat{LaTeX2e}
719 \documentclass{article}
720 \usepackage[T1]{fontenc}
721 \usepackage{lmodern}
722 \usepackage{textcomp}
723 \usepackage[ngerman]{babel}
724 \expandafter\def\csname ver@hypdestopt.sty\endcsname{}
725 \usepackage[unicode]{hyperref}
726 \usepackage{bookmark}
727 \usepackage{color}
728 \usepackage{soul}[2003/11/17]
729 \makeatletter
730 \newcommand*{\@ifDefined}[1]{%
731 \@ifundefined{#1}{%
732 \@latex@error{%
733 \expandafter\noexpand\csname#1\endcsname undefined%
734 }\@ehc
735 }%
736 }
737 \newcommand*{\SaveOrg}[1]{%
738 \@ifdefinable{ORG@SOUL@#1}{%
739 \@ifDefined{SOUL@#1}{%
740 \expandafter\let\csname ORG@SOUL@#1\expandafter\endcsname
741 \csname SOUL@#1\endcsname
742 }%
743 }%
744 }
745 \newcommand*{\RestoreOrg}[1]{%
746 \@ifDefined{ORG@SOUL@#1}{%
747 \@ifDefined{SOUL@#1}{%
748 \expandafter\let\csname SOUL@#1\expandafter\endcsname
749 \csname ORG@SOUL@#1\endcsname
750 }%
751 }%
752 }
753 \makeatother
754 \SaveOrg{eval}
755 \SaveOrg{splittoken}
756 \SaveOrg{flushcomma}
757 \SaveOrg{flushapo}
758 \SaveOrg{grave}
759 \SaveOrg{addgroup}
760 \SaveOrg{addmath}
761 \SaveOrg{addprotect}
762 \SaveOrg{addtoken}
763 \usepackage{soulutf8}[2007/09/09]
764 (noetex) \let \unexpanded \SavedUnexpanded
Input encoding utf8.
765 (*utf8)
```
- <span id="page-16-37"></span>\usepackage[utf8]{inputenc}
- \DeclareUnicodeCharacter{00A0}{\nobreakspace} 768 (/utf8)
- 

Input encoding utf8x. Package ucs has a nasty bug, that it redefines \show. 769 (\*utf8x)

<span id="page-16-15"></span>\let\origshow\show

```
771 \usepackage[utf8x]{inputenc}
```
- <span id="page-16-3"></span>\AtBeginDocument{%
- <span id="page-16-16"></span>\let\show\origshow

}

775  $\langle$ /utf8x $\rangle$ 

#### <span id="page-16-0"></span>3.2.1 Driver definitions

<span id="page-16-14"></span>\makeatletter

<span id="page-16-2"></span>\an The definition for \an is taken from the documentation of package soul.

```
777 \DeclareRobustCommand*{\an}{%
778 \def\SOUL@preamble{$^{^P}$}%
779 \def\SOUL@everyspace##1{##1\texttt{\char'\ }\linebreak[2]}%
780 \def\SOUL@postamble{$^{^E}$}%
781 \def\SOUL@everyhyphen{$^{^-}$\linebreak[1]}%
782 \def\SOUL@everyexhyphen##1{##1$^{^=}$}%
783 \def\SOUL@everysyllable{$^{^S}$}%
784 \def\SOUL@everytoken{\the\SOUL@token$^{^T}$}%
785 \def\SOUL@everylowerthan{$^{^L}$}%
786 \SOUL@
787 }
```
<span id="page-16-26"></span><span id="page-16-21"></span><span id="page-16-18"></span>\sy The definition for \sy is taken from the documentation of package soul.

```
788 \DeclareRobustCommand*{\sy}{%
789 \SOUL@setup
790 \def\SOUL@preamble{%
791 \lefthyphenmin=\z@
792 \righthyphenmin=\z@
793 }%
794 \def\SOUL@everyspace##1{##1\space}%
795 \def\SOUL@everysyllable{\the\SOUL@syllable}%
796 \def\SOUL@everyhyphen{%
797 \discretionary{%
798 \SOUL@setkern\SOUL@hyphkern
799 \SOUL@sethyphenchar
800 }{}{%
801 \hbox{\kern1pt$\cdot$}%
802 }%
803 }%
804 \def\SOUL@everyexhyphen##1{%
805 \SOUL@setkern\SOUL@hyphkern
806 \hbox{##1}%
807 \discretionary{}{}{%
808 \SOUL@setkern\SOUL@charkern
809 }%
810 }%
811 \SOUL@
812 }
```
#### <span id="page-16-35"></span><span id="page-16-33"></span><span id="page-16-20"></span><span id="page-16-11"></span><span id="page-16-9"></span>\soulH

<span id="page-16-36"></span><span id="page-16-31"></span><span id="page-16-23"></span><span id="page-16-19"></span><span id="page-16-10"></span><span id="page-16-7"></span> \DeclareRobustCommand\*{\soulH}{% \def\SOUL@preamble{% 815 \gdef\SOULH{}% \soulHadd{[}% }% \def\SOUL@everyspace##1{%

```
819 \soulHadd{Sp}%
820 }%
821 \def\SOUL@postamble{%
822 \soulHadd{]}%
823 }%
824 \def\SOUL@everyhyphen{%
825 \soulHadd{Hy}%
826 }%
827 \def\SOUL@everyexhyphen##1{%
828 \soulHadd{Exhy}%
829 }%
830 \def\SOUL@everysyllable{%
831 \soulHadd{Sy}%
832 }%
833 \def\SOUL@everytoken{%
834 \soulHadd{T}%
835 }%
836 \def\SOUL@everylowerthan{%
837 \soulHadd{<}%
838 }%
839 \SOUL@
840 }
841 \newcommand*{\soulHadd}[1]{%
842 #1%
843 \expandafter\gdef\expandafter\soulHstring\expandafter{%
844 \soulHstring
845 #1%
846 }%
847 }
```
#### <span id="page-17-34"></span><span id="page-17-33"></span><span id="page-17-23"></span><span id="page-17-18"></span><span id="page-17-13"></span><span id="page-17-0"></span>3.2.2 Test macros

```
848 \usepackage{qstest}
849 \IncludeTests{*}
850 \LogTests{log}{*}{*}
851 \newsavebox\boxA
852 \newsavebox\boxB
853 \newsavebox\boxC
```
#### <span id="page-17-36"></span>\TestDriver

```
854 \newcommand*{\TestDriver}[4]{%
855 \subsection{Driver #1}%
856 \@PackageInfo{soulutf8-test}{* Driver #1}%
857 \expandafter\let\expandafter\testdriver\csname #1\endcsname
858 \def\teststringA{#3}%
859 \def\teststringB{#4}%
860 \begin{qstest}{string-#2-driver-#1}{string,#2,driver,#1}%
861 \@PackageInfo{soulutf8-test}{* Version: soulutf8}%
862 \global\let\soulHstring\@empty
863 \setbox0=\hbox{\expandafter\testdriver\expandafter{\teststringA}}%
864 \let\HstringA\soulHstring
865 \SetTestVBox{\boxA}{\teststringA}%
866 %
867 \@PackageInfo{soulutf8-test}{* Version: soul + patch}%
868 \global\let\soulHstring\@empty
869 \RestoreOrg{eval}%
870 \setbox2=\hbox{\expandafter\testdriver\expandafter{\teststringB}}%
871 \let\HstringB\soulHstring
872 \SetTestVBox{\boxB}{\teststringB}%
873 %
```

```
874 \@PackageInfo{soulutf8-test}{* Version: original soul}%
```

```
875 \global\let\soulHstring\@empty
```

```
876 \RestoreOrg{splittoken}%
             877 \RestoreOrg{flushcomma}%
             878 \RestoreOrg{flushapo}%
             879 \RestoreOrg{grave}%
             880 \RestoreOrg{addgroup}%
             881 \RestoreOrg{addmath}%
             882 \RestoreOrg{addprotect}%
             883 \RestoreOrg{addtoken}%
             884 \setbox4=\hbox{\expandafter\testdriver\expandafter{\teststringB}}%
             885 \let\HstringC\soulHstring
             886 \SetTestVBox{\boxC}{\teststringB}%
             887 %
             888 \TestInfo{0}{soulutf8}%
             889 \TestInfo{2}{soul + patch}%
             890 \TestInfo{4}{original soul}%
             891 \TestInfoVBox
             892 \showboxdepth=\maxdimen
             893 \showboxbreadth=\maxdimen
             894 \tracingonline=\@ne
             895 \Expect*{\HstringA}*{\HstringB}%
             896 \Expect*{\HstringA}*{\HstringC}%
             897 \Expect*{\the\wd0}*{\the\wd2}%
             898 \ifdim\wd0=\wd2 %
             899 \else
             900 \showbox0 %
             901 \showbox2 %
             902 \fi
             903 \Expect*{\the\ht0}*{\the\ht2}%
             904 \Expect*{\the\dp0}*{\the\dp2}%
             905 \Expect*{\the\wd\boxB}*{\the\wd\boxA}%
             906 \Expect*{\the\wd\boxC}*{\the\wd\boxA}%
             907 \Expect*{\the\ht\boxB}*{\the\ht\boxA}%
             908 \ifdim\ht\boxB=\ht\boxA
             909 \else
             910 \showbox\boxA
             911 \showbox\boxB
             912 \setminusfi
             913 \Expect*{\the\ht\boxC}*{\the\ht\boxA}%
             914 \Expect*{\the\dp\boxB}*{\the\dp\boxA}%
             915 \Expect*{\the\dp\boxC}*{\the\dp\boxA}%
             916 \end{qstest}%
             917 }
\SetTestVBox
             918 \newcommand*{\SetTestVBox}[2]{%
             919 \setbox#1=\vbox{%
             920 \hsize=0pt\relax
             921 \hfuzz=100mm\relax
             922 \expandafter\testdriver\expandafter{#2}%
             923 }%
             924 }
  \TestInfo
             925 \newcommand*{\TestInfo}[2]{%
             926 \par
             927 \noindent
             928 \copy#1\relax
             929 \hfill
             930 \begingroup
             931 \small
```

```
932 \ifdim\wd0=\wd2\relax
```

```
933 \ifdim\wd0=\wd4\relax
```

```
934 \else
935 \ifnum#1=2 %
936 \raisebox{.5\baselineskip}[0pt][0pt]{%
937 \llap{$\}$ }%
938 \rceil\width = \the\wd#1\red x\space \pmod*{\$}\%939 \phantom{width = 999.99999pt}%
940 \qquad
941 }%
942 \else
943 \ifnum#1=4 %
944 \rlabel{width} \frac{\text{width}}{\text{width}} = \theta_{\text{width}}945 \phantom{width = 999.99999pt}%
946 \qquad
947 \fi
948 \fi
949 \fi
950 \else
951 \begingroup
952 \bfseries
953 \rlabel{width} <br> \frac{\text{width}}{\text{width}} = \theta \w441\%954 \phantom{width = 999.99999pt}%
955 \endgroup
956 \qquad\qquad\qquad \qquad
957 \fi
958 \rlap{(#2)}%
959 \phantom{(original soul)}%
960 \endgroup
961 \par
962 }
963 \newcommand*{\TestInfoVBox}{%<br>964 \par
    \par
965 \noindent
966 \mbox{\vrule\relax\space\copy\boxA}%
967 \ifdim\ht\boxA=\ht\boxB
968 \else
969 \hfill
970 \begingroup
971 \small
972 \rlap{(soulutf8)}%
973 \phantom{(soulutf8)}%
974 \endgroup
975 \par
976 \noindent<br>977 \mbox{\vr
      \mbox{\vrule\relax\space\copy\boxB}%
978 \hfill
979 \begingroup
980 \small
981 \rlap{(soul)}%
982 \phantom{(soulutf8)}%
983 \endgroup
984 \fi
985 \par
986 }
```
#### <span id="page-19-32"></span><span id="page-19-30"></span><span id="page-19-20"></span><span id="page-19-19"></span><span id="page-19-16"></span><span id="page-19-8"></span><span id="page-19-5"></span>\Test

<span id="page-19-33"></span><span id="page-19-31"></span><span id="page-19-29"></span><span id="page-19-28"></span><span id="page-19-27"></span><span id="page-19-24"></span><span id="page-19-18"></span><span id="page-19-17"></span><span id="page-19-15"></span><span id="page-19-13"></span><span id="page-19-7"></span><span id="page-19-4"></span><span id="page-19-3"></span><span id="page-19-2"></span>\TestInfoVBox

<span id="page-19-14"></span><span id="page-19-12"></span><span id="page-19-11"></span><span id="page-19-6"></span> \makeatletter \newcommand\*{\Test}[3]{% \clearpage \begingroup 991 \def\linebreak{\textbackslash linebreak }%

```
992 \def\\{\textbackslash\textbackslash}%
993 \def\soulomit##1{%
994 \textbackslash soulomit\textbraceleft##1\textbraceright
995 }%
996 \def\mbox##1{%
997 \textbackslash mbox\textbraceleft##1\textbraceright
998 }%
999 \def\abc{\textbackslash abc }%
1000 \def\texttt##1{%
1001 \textbackslash texttt\textbraceleft##1\textbraceright
1002 }%
1003 \def\c##1{%
1004 \textbackslash c\textbraceleft##1\textbraceright
1005 }%
1006 \langle *utf8x \rangle1007 \count@=128 %
1008 \loop
1009 \ifnum\count@<256 %
1010 \lccode'\~=\count@
1011 \lowercase{%
1012 \det^{\text{lowerspace}}1013 }%
1014 \advance\count@\@ne
1015 \repeat
1016 \langle/utf8x\rangle1017 \csname protected@edef\endcsname\x{\endgroup
1018 \noexpand\section{String #1: #2}%
1019 }%
1020 \, \text{Jx}1021 \TestDriver{so}{#1}{#2}{#3}%
1022 \TestDriver{caps}{#1}{#2}{#3}%
1023 \TestDriver{ul}{#1}{#2}{#3}%
1024 \TestDriver{st}{#1}{#2}{#3}%
1025 \TestDriver{hl}{#1}{#2}{#3}%
1026 \TestDriver{an}{#1}{#2}{#3}%
1027 \TestDriver{sy}{#1}{#2}{#3}%
1028 \TestDriver{soulH}{#1}{#2}{#3}%
1029 }
1030 \makeatother
```
#### <span id="page-20-42"></span><span id="page-20-40"></span><span id="page-20-39"></span><span id="page-20-38"></span><span id="page-20-37"></span><span id="page-20-36"></span><span id="page-20-35"></span><span id="page-20-34"></span><span id="page-20-33"></span><span id="page-20-17"></span><span id="page-20-16"></span><span id="page-20-13"></span><span id="page-20-8"></span><span id="page-20-3"></span><span id="page-20-0"></span>3.2.3 Testing

```
1031 \begin{document}
1032 \Test A{}{}%
1033 \Test B{Hello World}{Hello World}%
1034 \Test C{%
1035 Umlauts: ^^c3^^84^^c3^^96^^c3^^9c^^c3^^a4^^c3^^b6^^c3^^bc^^c3^^9f%
1036 }{%
1037 Umlauts: \"A\"O\"U\"a\"o\"u\ss
1038 }%
1039 \Test D{Euro: ^^e2^^82^^ac}{Euro: \texteuro}%
1040 \Test E{Stra^^c3^^9fe}{Stra\ss e}%
1041 \Test F{R^^c3^^b6mer}{R\"omer}%
1042 \Test G{A^^e2^^80^^93B^^e2^^80^^94C}{A--B---C}%
1043 \Test H{X^^c2^^a0Y}{X~Y}%
1044 \Test I{A^^c5^^a4}{A\v T}%
1045 \Test J{A,B,,C,,,D,,,,E}{A,B,,C,,,D,,,,E}%
1046 \Test K{A'B''C'''0''E}{A'B''C'''C'''E}%
1047 \Test L{A'B''C'''D''''E}{A'B''C'''D''''E}%
1048 \Test M{A$x$B}{A$x$B}%
1049 \Test N{A\mbox{abc}B}{A\mbox{abc}B}%
1050 \Test O{,,TA''}{,,TA''}%
1051 \Test P{{!'}Hola{?'}}{{!'}Hola{?'}}%
```

```
1052 \Test Q{re-sent\slash x}{re-sent\slash x}%
1053 \Test R{new\\line}{new\\line}%
1054 \Test S{foo\linebreak bar}{foo\linebreak bar}%
1055 \Test T{Virchow{sche}}{Virchow{sche}}%
1056 \Test U{A\soulomit{foo}B}{A\soulomit{foo}B}%
1057 \Test V{A\texttt{xyz}B}{A\texttt{xyz}B}%
1058 \Test W{ffi}{ffi}%
1059 \Test X{f{}f{}i}{f{}f{}i}%
1060 \Test Y{f\mbox{}f\mbox{}i}{f\mbox{}f\mbox{}i}%
1061 \Test Z{\c{\"a}}{{\c{\"a}}}}
1062 \langle *test2 | test3 \rangle1063 \let\abcx\UNDEFINED
1064 \def\abc{%
1065 \begingroup
1066 \det\backslash \text{at}(x)1067 \abcx
1068 \endgroup
1069 }%
1070 \Test{AA}{[{x\abc x}]}{[{xxx}]}%
1071 \langle /test2 | test3 \rangle1072 \end{document}
```
<span id="page-21-17"></span><span id="page-21-16"></span><span id="page-21-10"></span><span id="page-21-7"></span><span id="page-21-6"></span><span id="page-21-4"></span>1073  $\langle /test2 | test3 | test4 | test5 \rangle$ 

# 4 Installation

#### <span id="page-21-8"></span>4.1 Download

<span id="page-21-0"></span>**Package.** This package is available on  $CTAN^1$ :

<span id="page-21-1"></span>CTAN:macros/latex/contrib/oberdiek/soulutf8.dtx The source file.

CTAN:macros/latex/contrib/oberdiek/soul[ut](#page-21-3)f8.pdf Documentation.

Bundle. [All the packages of the bundle 'oberdiek' are](ftp://ftp.ctan.org/tex-archive/macros/latex/contrib/oberdiek/soulutf8.dtx) also available in a TDS compliant ZIP archive. There the packages are already unpacked and the docu[mentation files are generated. The files and directories ob](ftp://ftp.ctan.org/tex-archive/macros/latex/contrib/oberdiek/soulutf8.pdf)ey the TDS standard.

CTAN:install/macros/latex/contrib/oberdiek.tds.zip

TDS refers to the standard "A Directory Structure for T<sub>F</sub>X Files" (CTAN:tds/ tds.pdf). Directories with texmf in their name are usually organized this way.

### [4.2 Bundle installation](ftp://ftp.ctan.org/tex-archive/install/macros/latex/contrib/oberdiek.tds.zip)

[Unpack](ftp://ftp.ctan.org/tex-archive/tds/tds.pdf)ing. Unpack the oberdiek.tds.zip in the TDS tree (als[o known as](ftp://ftp.ctan.org/tex-archive/tds/tds.pdf) texmf tree) of your choice. Example (linux):

<span id="page-21-2"></span>unzip oberdiek.tds.zip -d "/texmf

Script installation. Check the directory TDS:scripts/oberdiek/ for scripts that need further installation steps. Package attachfile2 comes with the Perl script pdfatfi.pl that should be installed in such a way that it can be called as pdfatfi. Example (linux):

chmod +x scripts/oberdiek/pdfatfi.pl cp scripts/oberdiek/pdfatfi.pl /usr/local/bin/

<span id="page-21-3"></span><sup>1</sup>ftp://ftp.ctan.org/tex-archive/

#### <span id="page-22-0"></span>4.3 Package installation

Unpacking. The .dtx file is a self-extracting docstrip archive. The files are extracted by running the  $.$ dtx through plain-TEX:

```
tex soulutf8.dtx
```
TDS. Now the different files must be moved into the different directories in your installation TDS tree (also known as texmf tree):

```
soulutf8.sty \rightarrow tex/generic/oberdiek/soulutf8.sty
soulutf8.pdf \rightarrow doc/latex/oberdiek/soulutf8.pdf
test/soulutf8-test1.tex → doc/latex/oberdiek/test/soulutf8-test1.tex
test/soulutf8-test2.tex → doc/latex/oberdiek/test/soulutf8-test2.tex
test/soulutf8-test3.tex → doc/latex/oberdiek/test/soulutf8-test3.tex
\texttt{test}/\texttt{south18-test4}.\texttt{tex} \rightarrow \texttt{doc}/\texttt{later}/\texttt{oberdiek}/\texttt{test}/\texttt{south18-test4}.\texttt{tex}test/soulutf8-test5.tex → doc/latex/oberdiek/test/soulutf8-test5.tex
soulutf8.dtx \rightarrow source/latex/oberdiek/soulutf8.dtx
```
If you have a docstrip.cfg that configures and enables docstrip's TDS installing feature, then some files can already be in the right place, see the documentation of docstrip.

### 4.4 Refresh file name databases

If your T<sub>E</sub>X distribution (teT<sub>E</sub>X, mikT<sub>E</sub>X, ...) relies on file name databases, you must refresh these. For example, teT<sub>E</sub>X users run texhash or mktexlsr.

### 4.5 Some details for the interested

Attached source. The PDF documentation on CTAN also includes the .dtx source file. It can be extracted by AcrobatReader 6 or higher. Another option is pdftk, e.g. unpack the file into the current directory:

pdftk soulutf8.pdf unpack\_files output .

**Unpacking with**  $\angle$  **ET<sub>E</sub>X.** The  $\cdot$  dtx chooses its action depending on the format:

plain-T<sub>E</sub>X: Run docstrip and extract the files.

LATEX: Generate the documentation.

If you insist on using  $LAT$ <sub>F</sub>X for docstrip (really, docstrip does not need  $LAT$ <sub>F</sub>X), then inform the autodetect routine about your intention:

latex \let\install=y\input{soulutf8.dtx}

Do not forget to quote the argument according to the demands of your shell.

Generating the documentation. You can use both the .dtx or the .drv to generate the documentation. The process can be configured by the configuration file ltxdoc.cfg. For instance, put this line into this file, if you want to have A4 as paper format:

```
\PassOptionsToClass{a4paper}{article}
```
An example follows how to generate the documentation with pdfI $\Delta T$ FX:

```
pdflatex soulutf8.dtx
makeindex -s gind.ist soulutf8.idx
pdflatex soulutf8.dtx
makeindex -s gind.ist soulutf8.idx
pdflatex soulutf8.dtx
```
# 5 References

- [1] Melchior Franz: The soul package; 2003/11/17; CTAN:macros/latex/contrib/soul/.
- <span id="page-23-2"></span>[2] Dominique P. G. Unruh: ucs.sty – Unicode Support; 2004/10/17; CTAN:macros/latex/contrib/unicode/.
- [3] [Frank Mittelbach, Chris Rowley:](ftp://ftp.ctan.org/tex-archive/macros/latex/contrib/soul/) Providing some UTF-8 support via inputenc; 2006/03/30; [CTAN:macros/latex/base/utf8ienc.dtx](ftp://ftp.ctan.org/tex-archive/macros/latex/contrib/unicode/).

# <span id="page-23-3"></span>6 History

# $[2007/09/09\text{ v}1.0]$

• First version.

# <span id="page-23-0"></span>7 Index

<span id="page-23-1"></span>Numbers written in italic refer to the page where the corresponding entry is described; numbers underlined refer to the code line of the definition; numbers in roman refer to the code lines where the entry is used.

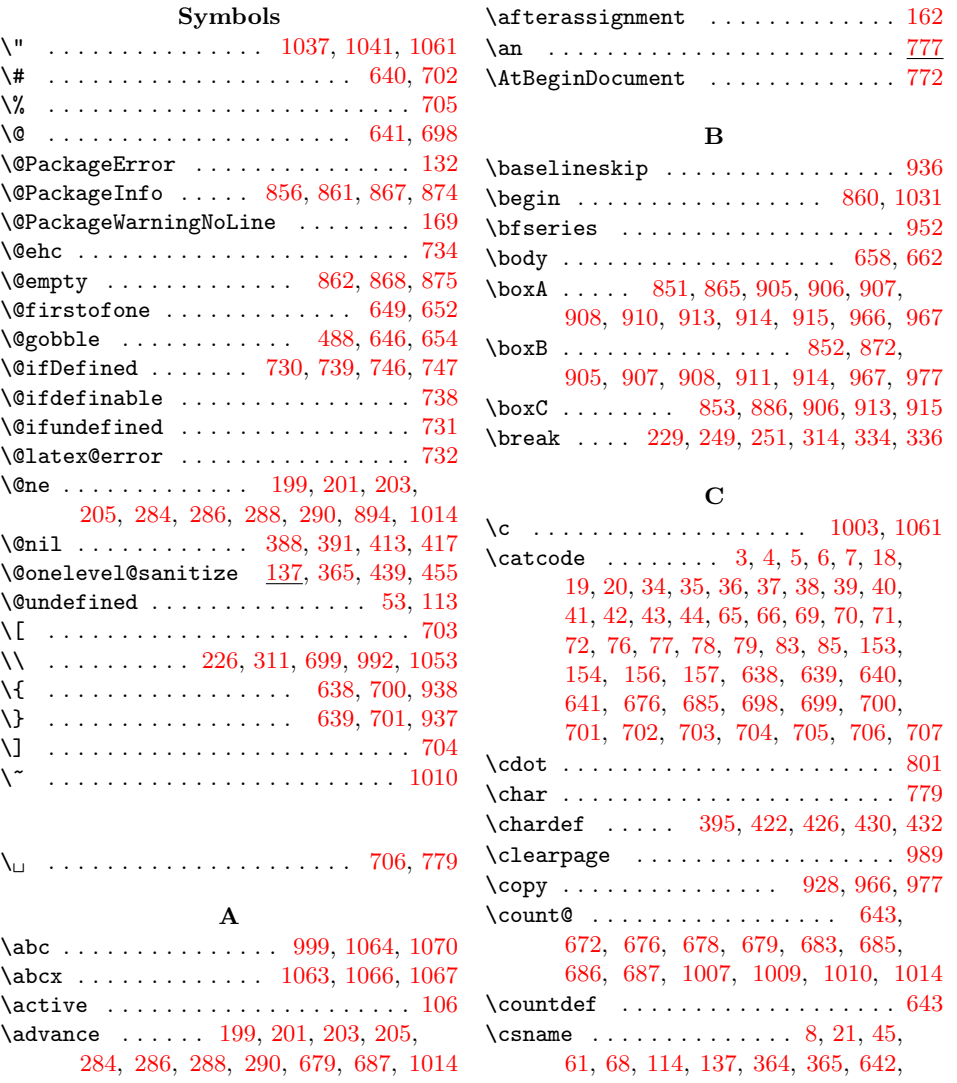

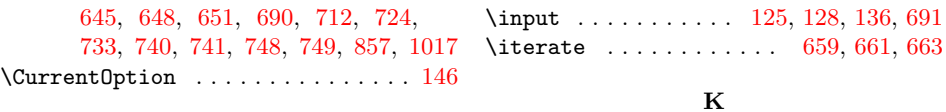

# $\mathbf D$

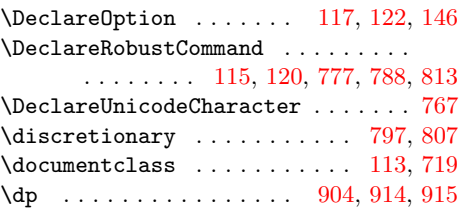

### E

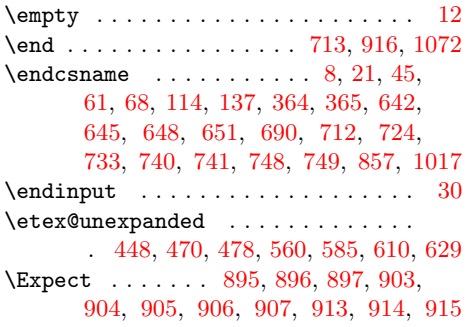

# $\verb+\lowercase + \verb+\+....+ + \verb+\+....+ 1011+$  $\verb+\lowercase + \verb+\+....+ + \verb+\+....+ 1011+$  $\verb+\lowercase + \verb+\+....+ + \verb+\+....+ 1011+$  $\verb+\lowercase + \verb+\+....+ + \verb+\+....+ 1011+$  $\verb+\lowercase + \verb+\+....+ + \verb+\+....+ 1011+$ M

254, 337, 339, 779, 781, 991, 1054 \llap . . . . . . . . . . . . . . . . . . . . . . . [937](#page-20-10) \LoadCommand . . . . . . . . . . . . . [691,](#page-6-19) [708](#page-7-24) \LogTests . . . . . . . . . . . . . . . . . . . [850](#page-16-12) \loop . . . . . . . . . . . 657, 673, 6[84,](#page-6-18) 1008

\kern . . . . . . . . . . . . . [. . .](#page-4-12) [. . .](#page-4-13) . [. . .](#page-4-14) [801](#page-14-26)

 $\mathbf L$ \lccode . . . . . . . . . . . . . . . . . . . . 1010 \leavevmode . . . . . . . . . . . . . . 217, 302 \lefthyphenmin . . . . . . . . . . . . . . . [791](#page-16-4)  $\{linebreak \ldots \ldots \ldots \ 252,$ 

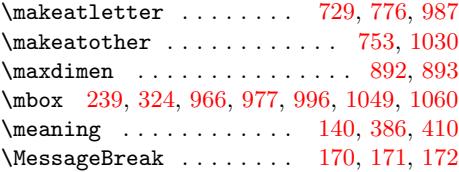

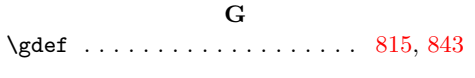

# $\mathbf H$  $\mathbf H$

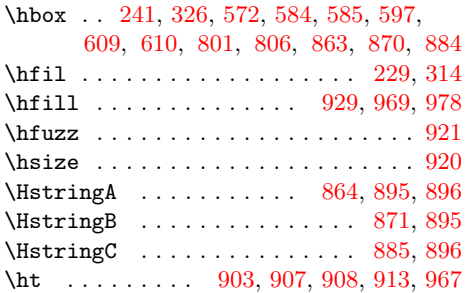

### I

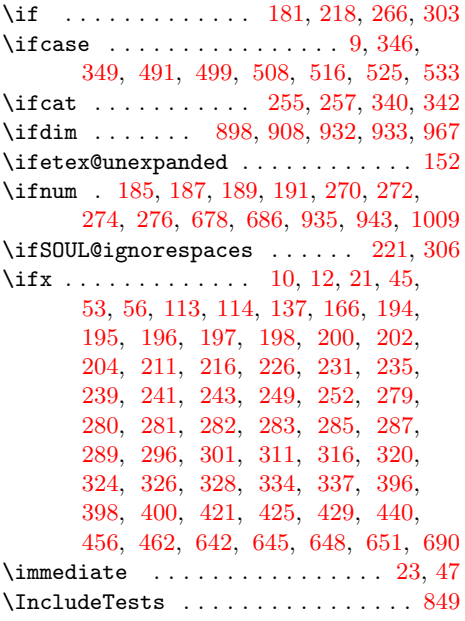

# N

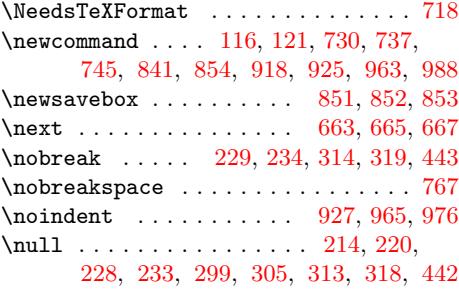

#### O

\origshow . . . . . . . . . . . . [. . .](#page-18-28) [770,](#page-19-15) [773](#page-19-16)

#### $\mathbf P$  $\mathbf P$

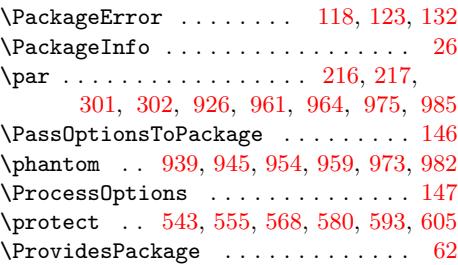

### [Q](#page-19-21)

 $\qquad \qquad \ldots \ldots \ldots \qquad 940, 946, 956$  $\qquad \qquad \ldots \ldots \ldots \qquad 940, 946, 956$  $\qquad \qquad \ldots \ldots \ldots \qquad 940, 946, 956$  $\qquad \qquad \ldots \ldots \ldots \qquad 940, 946, 956$  $\qquad \qquad \ldots \ldots \ldots \qquad 940, 946, 956$  $\qquad \qquad \ldots \ldots \ldots \qquad 940, 946, 956$ 

### R

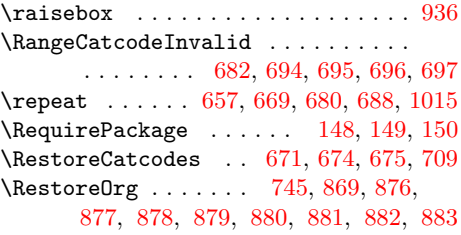

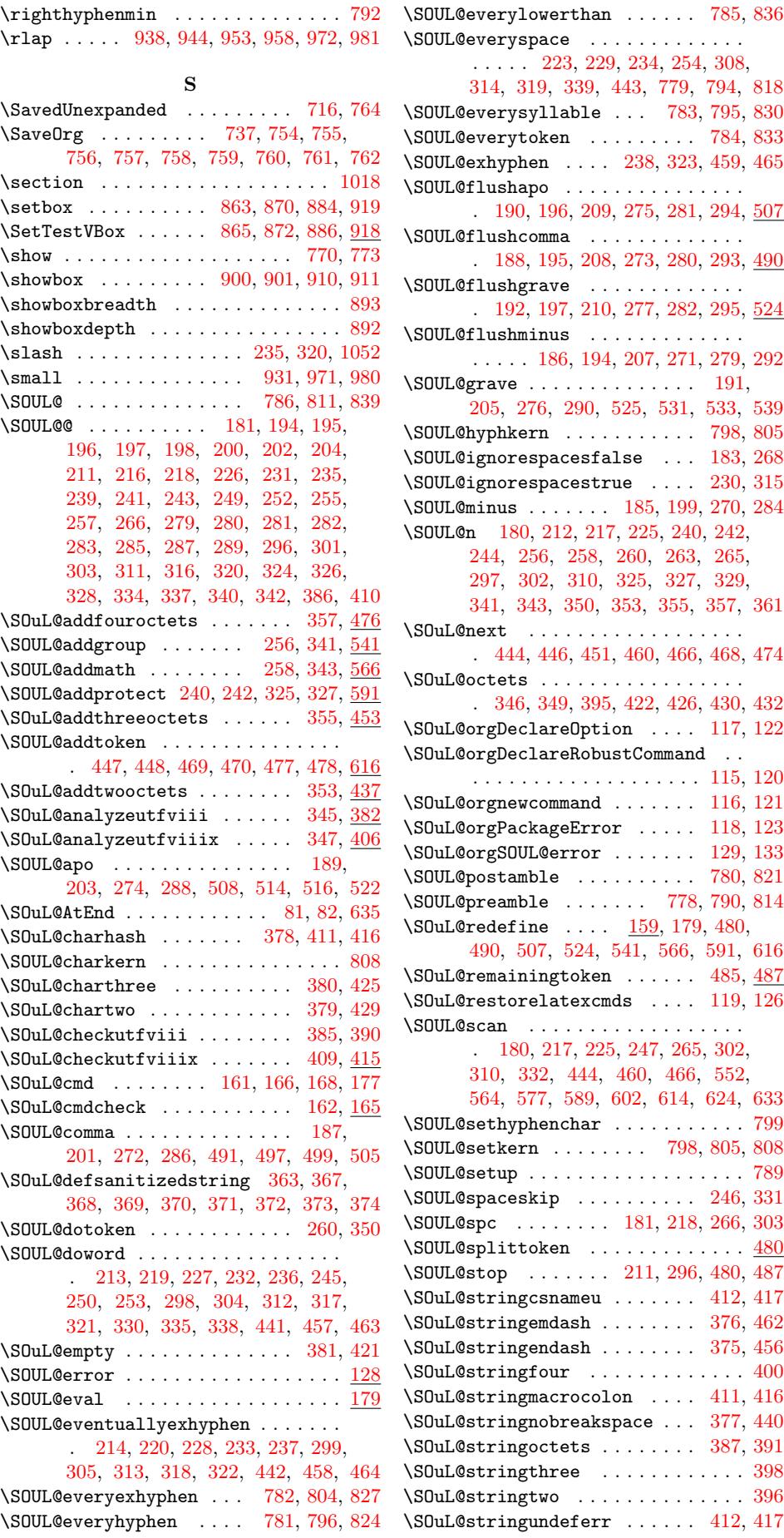

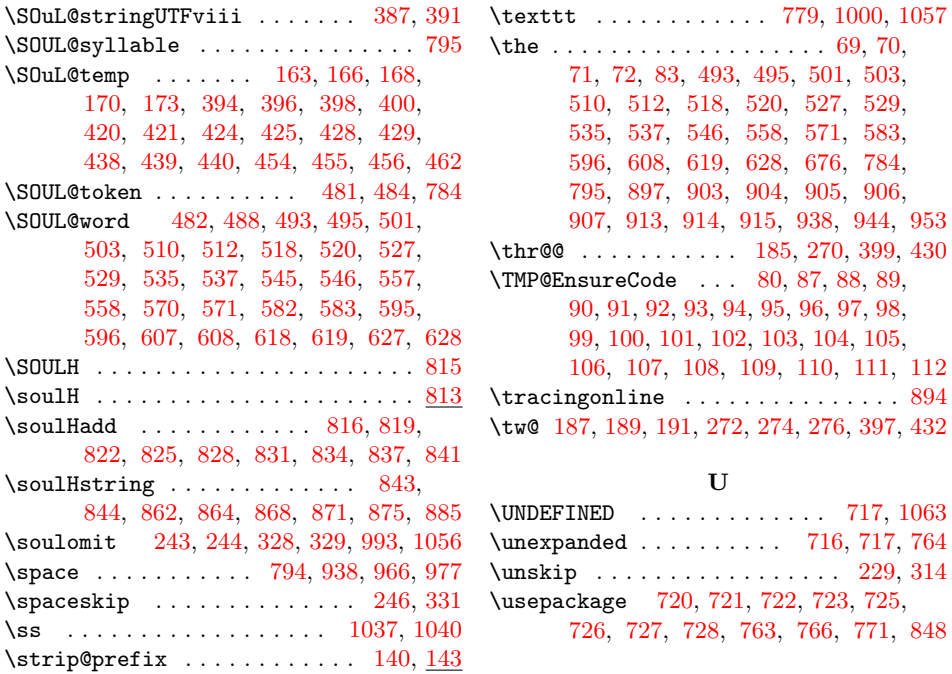

### V

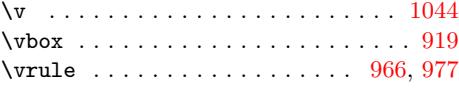

### W

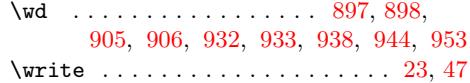

### X

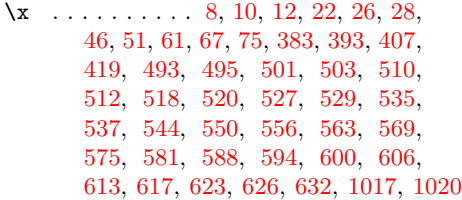

#### [Z](#page-11-25)

```
\{z0 . . .403422497,
    505, 514, 522, 531, 539, 791, 792
```
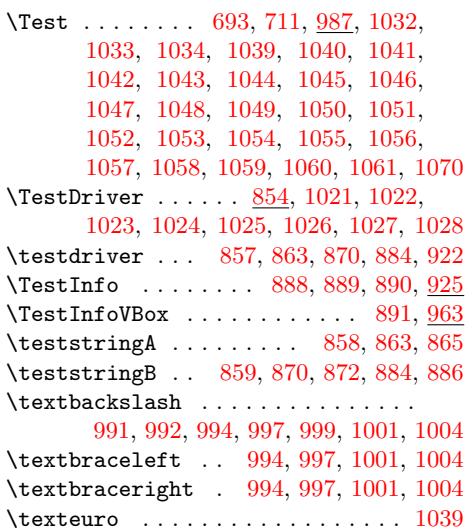

\subsection [. . .](#page-6-17) [. . . .](#page-6-42) [. . .](#page-7-23) [. . . .](#page-7-47) [. . .](#page-20-18) . [855](#page-21-12) \sy . . . . . . . . . . . . . . [. . .](#page-16-22) [. . . .](#page-19-25) [. . .](#page-19-3) [788](#page-19-5) T